**Photoshop 2022 (Version 23.2) Serial Number (Latest)**

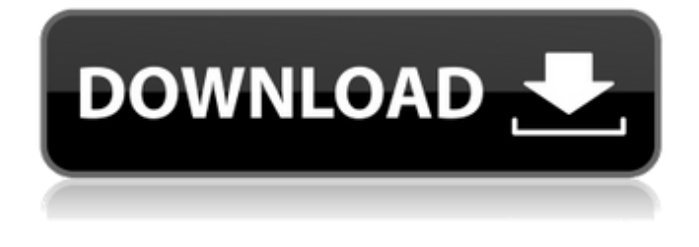

**Photoshop 2022 (Version 23.2)**

Note Not all illustrations fit on one page. There may be multiple pages in a book,

**Photoshop 2022 (Version 23.2) Crack+ Torrent (Activation Code) [Mac/Win]**

The features available in Elements are Adjust & control Mask & exposure Elements provides all the basic features of Photoshop in a simple, easy-to-use interface. This tutorial covers these basic features and guides you in learning more about using Photoshop. The features that Photoshop has are Layer Masks Navigation Toolbar The Adjust & Control features The Adjust and Control features in Photoshop are used to change the brightness, contrast, saturation or sharpness of an image. These features let you selectively adjust a single color channel in your image. There are three types of controls in Photoshop: Exposure, Contrast and Brightness. Exposure The exposure feature in Photoshop is used to adjust the brightness of an image. It controls the balance between dark and light areas in an image. Let's look at an example of

how to adjust the exposure. Images can be darkened or lightened with the Exposure slider, in the Adjustments panel. You can use this feature to brighten or darken a single color channel and change the overall brightness. You can use the Exposure slider to apply the desired effects to all or part of an image. You will see darker or lighter areas in the layers. Contrast The Contrast feature in Photoshop controls the differences in color between two areas of an image. Let's look at an example of how to adjust the contrast. You can use the Contrast feature to reduce or enhance the contrast between dark and light areas in an image. Saturation The Saturation feature in Photoshop is used to control the average color intensity of an image. Let's look at an example of how to adjust the saturation. You can use the Saturation feature to change the brightness of colors in an image. Brightness The Brightness feature in Photoshop controls the average light intensity of an image. Let's look at an example of how to adjust the brightness. You can use the Brightness feature to adjust the intensity of the contrast of an image. The Adjust & Control features in Photoshop Elements are Basic Controls In Photoshop Elements, the Adjustment panel is located in the main window. It has five tabs. These tabs are used to control all the Adjust & Control features. To use them, click on the tab that corresponds with the feature you want a681f4349e

## **Photoshop 2022 (Version 23.2) Crack+ Patch With Serial Key**

From the New Yorker #34 of 40 "One of the worst things that can happen to you is to be born in a country where you are an outcast. It is nearly impossible to move forward in a society where you are, by birth, an outcast. It is nearly impossible to move past the pain of that, to not be consumed by that, in a way." ― Mariana Valverde, Chilean-born artist, poet, translator, and professorPotentially damaging interactions of four vasodilators in the vascular smooth muscle of dogs. The effects of three vasodilating compounds, papaverine, hydralazine, and sodium nitroprusside, alone and in combination, were studied in isolated, perfused canine gracilis muscle. The drugs were administered as 5 minute intravenous infusions and muscles were studied over a 20 minute period. Papaverine and hydralazine were used at a constant concentration and sodium nitroprusside was added to test its effects on the vasodilator drugs. Combinations of papaverine and hydralazine had less potent effects on maximum venular diameter and pial arteriolar diameter than either drug alone and had no additive effects on vascular tone. These observations are consistent with the hypothesis that calcium antagonists may be useful antihypertensive agents. Administration of sodium nitroprusside had no potentiating effects on papaverine or hydralazine. However, sodium nitroprusside alone caused a slight vasoconstriction and a marked decrease in perfusion pressure. This vasoconstriction was prevented by prior infusion of papaverine, hydralazine, and hydralazine plus sodium nitroprusside. Therefore, sodium nitroprusside may prevent or reverse papaverine-induced vasodilation in a clinical setting.Q: How to make a static folder for whole application in ASP.NET MVC? In ASP.NET MVC we can have a single static folder to reduce the size of web application. Is there any way to do this when using Razor views? This is the view I have in my

MVC application : @using FirstProject.Models; @using System; @using System.Data; @using System.Data.SqlClient; @model MvcApplication4.Models.TestModel Can I also put the.js files in here,

## **What's New in the?**

The U.S. Air Force is going to be replacing its Abrams tank with the Stryker at a rate of one every three days starting in September. That will increase the number of Strykers it has in service from 807 at the end of April to roughly 1,099 by the end of August. Strykers are tracked, armored fighting vehicles that can be wheeled around battlefields by just two soldiers. They've been used for years by U.S. forces in the Middle East, but have also drawn attention for their performance in Iraq, where they were driven recklessly by U.S. soldiers and were a key reason for the U.S. withdrawal from the country. In Iraq, Strykers performed well against enemy forces, including the Iraqi Republican Guard, despite being equipped with 30-millimeter cannons, machine guns, and grenade launchers. The Stryker was so effective it was dubbed "the juggernaut of the battlefield," a moniker that referred to the primary offensive weapon of the U.S. military during World War II. The Air Force's need for more Strykers comes after the U.S. military began pulling out of Iraq nearly three years ago. As part of the force drawdown, the remaining U.S. forces pulled back to bases in Kuwait, where they will remain until the U.S. military can close bases in Iraq. By the end of September, Strykers are slated to make up 12 percent of the force in theater, nearly double their share in 2015 when the force in Iraq numbered less than half as many Strykers as they do now. The U.S. armed forces have spent a small amount of money to retrofit a few Strykers for theater in Iraq, but they haven't spent a dime on making new ones. Now, a small number of Strykers will be fielded in theater for the first time with 24-hour armor plating and a stabilized fighting system to make them more survivable.

There are 24-hour-armored Strykers already in Iraq, but they are marked as "battle field tested," which doesn't mean much, as they have not yet been used in combat. The Air Force is planning to put together a few companies of the new Strykers to field them in theater, but it won't spend any money on new vehicles. The Army is planning to spend upwards of \$1 billion on the new St

## **System Requirements:**

\* iOS 9 or later \* iPadOS (OS 10.3 or later) or iPhone 6 or later \* Android 5.0 or later \* Windows 10 \* macOS 10.10 or later \* Chrome, Firefox, or Internet Explorer 11 or later \* GPU accelerated display for the main app window: \* Radeon™ RX 480 \* GeForce® GTX 970 \* AMD Radeon™ R9 380X or later \* Nvidia GeForce® GTX 1080 or later \* Intel Iris™ Pro or Iris™ Graphics

[https://www.farmington.nh.us/sites/g/files/vyhlif566/f/uploads/transfer\\_station\\_information\\_flyer.pdf](https://www.farmington.nh.us/sites/g/files/vyhlif566/f/uploads/transfer_station_information_flyer.pdf)

<https://dev.peterpaul.com/system/files/webform/Photoshop-2021-Version-2242.pdf>

[https://polar-springs-82007.herokuapp.com/Photoshop\\_2022.pdf](https://polar-springs-82007.herokuapp.com/Photoshop_2022.pdf)

<https://savosh.com/adobe-photoshop-2022-version-23-4-1-keygen-with-registration-code-download-latest/>

- [https://rathskellers.com/wp-content/uploads/2022/06/Photoshop\\_2022\\_Version\\_2311.pdf](https://rathskellers.com/wp-content/uploads/2022/06/Photoshop_2022_Version_2311.pdf)
- <https://jmec.gr.jp/system/files/webform/resume/Photoshop-2022-Version-2301.pdf>

[https://obeenetworkdev.s3.amazonaws.com/upload/files/2022/06/UbcvPhGcTbAqHyC7sHnE\\_30\\_022f669a1dc36bb098ec8b1f](https://obeenetworkdev.s3.amazonaws.com/upload/files/2022/06/UbcvPhGcTbAqHyC7sHnE_30_022f669a1dc36bb098ec8b1f72effbeb_file.pdf) [72effbeb\\_file.pdf](https://obeenetworkdev.s3.amazonaws.com/upload/files/2022/06/UbcvPhGcTbAqHyC7sHnE_30_022f669a1dc36bb098ec8b1f72effbeb_file.pdf)

<https://meinemarkemeingesicht.de/wp-content/uploads/2022/06/pierber.pdf>

<http://tutorialspointexamples.com/adobe-photoshop-2021-version-22-0-1-crack-activation-code-pc-windows-updated-2022>

[https://storage.googleapis.com/blacksnetwork/upload/files/2022/06/U9lcplBu3HBaOPExWhbB\\_30\\_b6f7fe6b54f95b0170961dc](https://storage.googleapis.com/blacksnetwork/upload/files/2022/06/U9lcplBu3HBaOPExWhbB_30_b6f7fe6b54f95b0170961dc490d8acc8_file.pdf) [490d8acc8\\_file.pdf](https://storage.googleapis.com/blacksnetwork/upload/files/2022/06/U9lcplBu3HBaOPExWhbB_30_b6f7fe6b54f95b0170961dc490d8acc8_file.pdf)

[http://zabarang.com/wp-content/uploads/2022/07/Adobe\\_Photoshop\\_CS6.pdf](http://zabarang.com/wp-content/uploads/2022/07/Adobe_Photoshop_CS6.pdf)

[https://cawexo.com/wp-](https://cawexo.com/wp-content/uploads/2022/07/Adobe_Photoshop_Serial_Number___License_Keygen_Free_Download_March2022.pdf)

[content/uploads/2022/07/Adobe\\_Photoshop\\_Serial\\_Number\\_\\_\\_License\\_Keygen\\_Free\\_Download\\_March2022.pdf](https://cawexo.com/wp-content/uploads/2022/07/Adobe_Photoshop_Serial_Number___License_Keygen_Free_Download_March2022.pdf) <https://clothos.org/advert/photoshop-cc-2019-keygen-generator-incl-product-key-download-mac-win-updated-2022/>

<https://www.greatescapesdirect.com/2022/06/photoshop-2021-version-22-crack-file-only-free-download/>

[https://www.safedentalimplants.org/wp-content/uploads/2022/06/Photoshop\\_CC\\_2019\\_Product\\_Key\\_\\_Free\\_April2022.pdf](https://www.safedentalimplants.org/wp-content/uploads/2022/06/Photoshop_CC_2019_Product_Key__Free_April2022.pdf) [https://sharingfield.com/upload/files/2022/06/g1CqdGlNSWLgKT91zSMh\\_30\\_b9cefa5cae4d9fc91265e5f6b2e1d556\\_file.pdf](https://sharingfield.com/upload/files/2022/06/g1CqdGlNSWLgKT91zSMh_30_b9cefa5cae4d9fc91265e5f6b2e1d556_file.pdf) <https://kuudle.com/adobe-photoshop-cc-2018-crack-activation-code-march-2022/>

[https://thefuturegoal.com/upload/files/2022/06/zjiojtrAtV8p3Eod2vcK\\_30\\_b6f7fe6b54f95b0170961dc490d8acc8\\_file.pdf](https://thefuturegoal.com/upload/files/2022/06/zjiojtrAtV8p3Eod2vcK_30_b6f7fe6b54f95b0170961dc490d8acc8_file.pdf) [https://noticeexpress.com/wp-content/uploads/2022/06/Photoshop\\_2021\\_Version\\_2242.pdf](https://noticeexpress.com/wp-content/uploads/2022/06/Photoshop_2021_Version_2242.pdf)

<https://www.vakummakinesiservisi.com/wp-content/uploads/2022/07/janajamm.pdf>